## **GALE**

Tech

## **Refine Your Searches With Gale's Topic Finder Tool**

Gale's **Topic Finder** is a tool that helps users discover **topics** and **themes** within a collection of documents or articles. It uses advanced algorithms to **analyze the content** and **identify common subject areas**. Users can enter a **keyword** or **phrase**, and Topic Finder generates a **visual representation** of related topics, allowing researchers to explore connections and gain insights into the content they are studying. It can be a helpful tool for **identifying trends**, **finding related concepts**, and **refining research topics**.

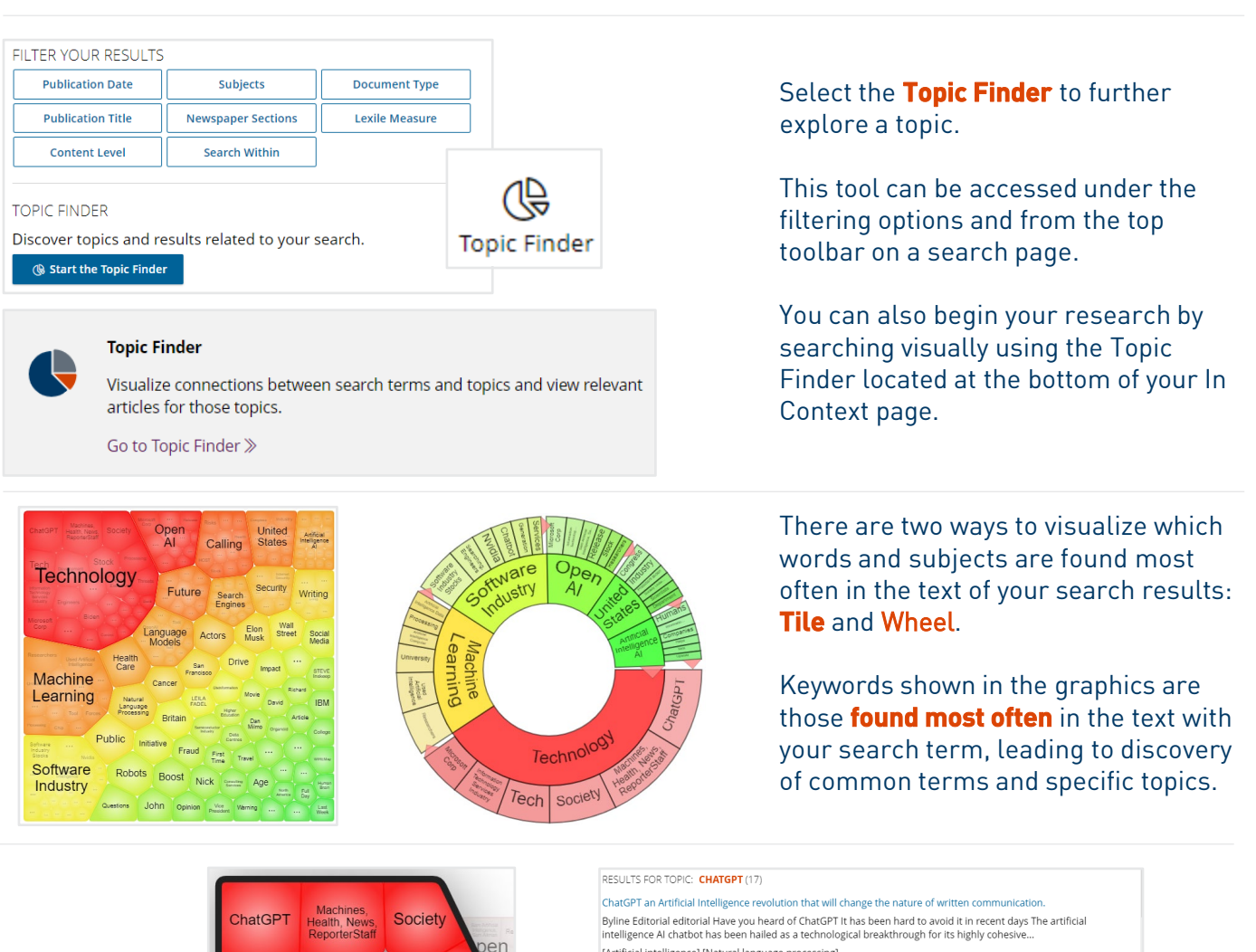

[Artificial intelligence] [Natural language processing] Microsoft Touts Artificial Intelligence-Enhanced Search Amid 'AI Arms Race'.

Microsoft on Tuesday announced it is integrating the technology behind the viral chatbot ChatGPT into its Bing search<br>engine and Edge web browser Microsoft stock jumped amid hopes the artificial intelligence tool can... [Artificial intelligence] [Microsoft Corp.] [Online searching] [Software industry]

## Analysis Artificial intelligence.

SCHOOLS in the US and elsewhere are announcing bans on the recently released Alpowered chatbot ChatGPT out of<br>fear that students could use the technology to complete their assignments However bans may be practically... [Artificial intelligence]

## Analysis Artificial intelligence.

SCHOOLS in the US and elsewhere are announcing bans on the recently released Alpowered chatbot ChatGPT out of fear that students could use the technology to complete their assignments However bans may be practically. [Artificial intelligence]

Select a term to refine your search results and create a unique search path within the resource.